## **63.1590(b) Annual Report (Spreadsheet Template)** 63.1590(b) ICR Draft 9/13/2022

**OMB No.: 2060-0428 Form 5900-603 For further Paperwork Reduction Act information see: https://www.epa.gov/electronic-reporting-air-emissions/paperwork-reduction-act-pra-cedri-and-ert**

# **40 CFR Part 63, Subpart VVV National Emission Standards for Hazardous Air Polluta §63.1590(b) Annual Report Spreadsheet Temple**

#### **Instructions for Spreadsheet Template**

#### **Purpose:**

This spreadsheet template was designed by the U.S. EPA to facilitate compliance reporting for facilities subject to annual reporting Standard for Hazardous Air Pollutants for Publicly Owned Treatment Works.

#### **Electronic reporting:**

Electronic submission of Compliance Reports through the EPA's Compliance and Emissions Data Reporting Interface (CEDRI) is EPA's Central Data Exchange (https://cdx.epa.gov).

Do not submit confidential business information (CBI) to EPA via CEDRI. EPA will make all the information submitted through t you. Anything submitted using CEDRI cannot later be claimed to be CBI. Furthermore, under CAA section 114(c) emissions dat make emissions data available to the public. Thus, emissions data will not be protected as CBI and will be made publicly availa

Although we do not expect persons to assert a claim of CBI, if persons wish to assert a CBI claim, you must submit the report v including any information claimed to be CBI, to EPA on a compact disc, flash drive, or other commonly used electronic storage digital storage media as CBI and then identify electronically within the digital storage media the specific information that is claimed as CBI.

U.S. EPA/OAQPS/SPPD/CORE CBI Office Attention: Group Leader, Measurement Policy Group MD C404-02 4930 Old Page Rd Durham, North Carolina 27703

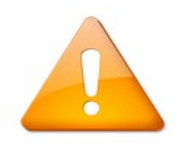

The CEDRI spreadsheet template upload feature allows you to submit data in a single report for a single facility or multiple facility must be entered into the worksheet labeled "Company Information" in this Excel workbook. Each row in the "Comp **location. The Site Record No. will be used to match the information on each tab to the appropriate facility.**

**IMPORTANT: The final CEDRI upload file must be a single ZIP file, which must include this Excel workbook and any related a information file found in the "Company Information" worksheet).**

For each facility (site) record found in the "Company Information" worksheet, you may reference a single file attachment that attachments for your report, the uploaded files may be in any format (e.g., zip, docx, PDF). If you would like to include an Exce separate ZIP file to the master ZIP file that will be uploaded into CEDRI.

For example, the file "Jan-June2019-Report.zip" uploaded into CEDRI may contain 2 files:

- 1. Completed semiannual reporting spreadsheet Jan-June2019.xlsx
- 2. Attachments.zip

The "Attachments.zip" file could contain as many attachments of any format (xlsx, xls, docx, pdf, zip, etc.) as needed. If you only have one file to attach, you do not need to zip it unless it is an Excel file (.xlsx, .xls).

### *Template Navigation and Tabs to Complete:*

*Gray Tab: The gray tab (Company\_Information) contains general information, most of which is likely to be unchanged from re be saved as a site-specific template for use in subsequent reports to limit subsequent data entry.* 

*Green Tabs: The green tabs (Covers, HAP\_Fraction) are to be completed as necessary, depending on which standard the POTW complies with.* 

*Blue Tab: The blue tab (Deviations) applies to all facilities, regardless of which standard is used for compliance.*

*Within the tabs, example rows are colored light orange (rows 14 through 23), and the XML tag row (row 13) is colored green.* 

## **40 CFR Part 63, Subpart VVV National Emission Standards for Hazardous Air Pollutants: Publ §63.1590(b) Annual Report Spreadsheet Template**

The Responsible Agency Facility ID is an optional field that can be used to provide information

г

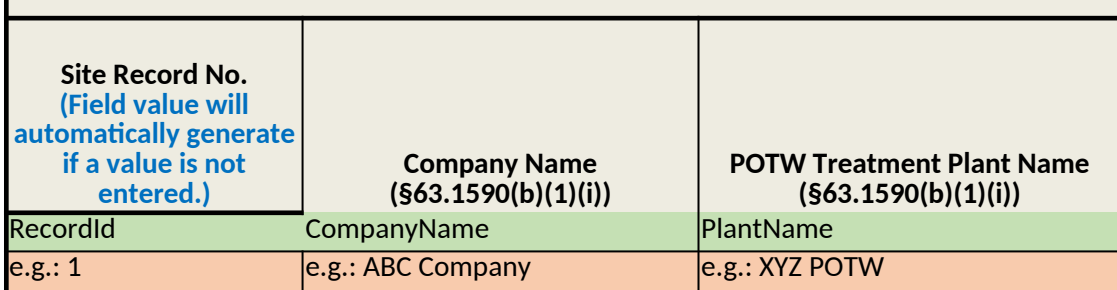

## **40 Iicly Owned Treatment Works**

that allows a state or local agency to identify the site. These IDs are provided by the state or local agency and are ı

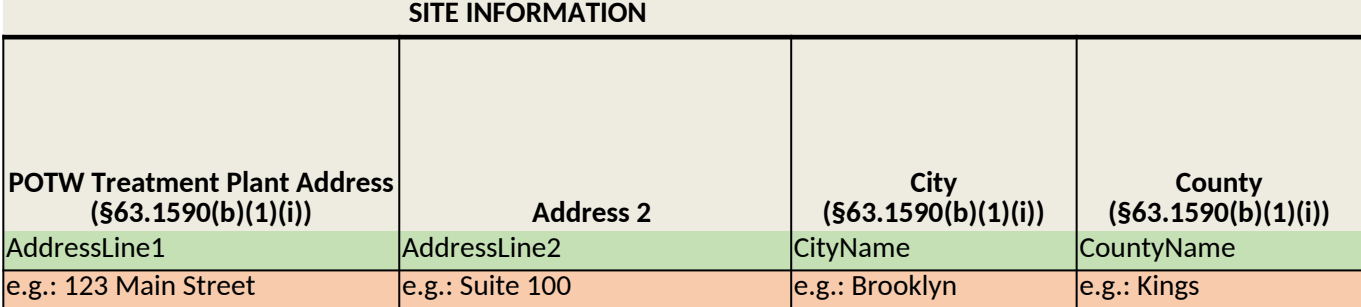

not required for federal reporting purposes.

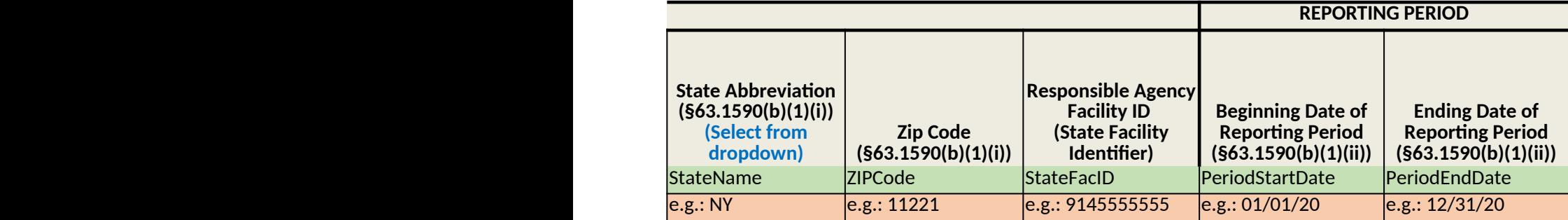

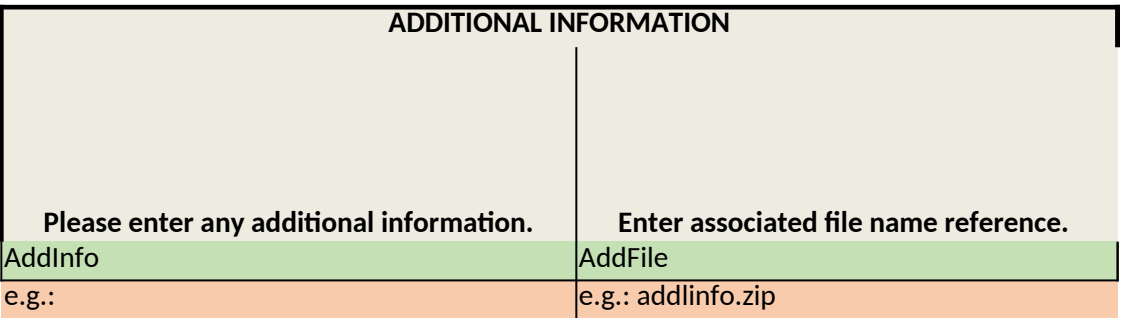

## 40 CFR Part 63, Subpart VVV National Emission Standards for Hazardous Air Pollutants: Publicly ( **§63.1590(b) Annual Report Spreadsheet Template**

*Note: Site Record No. selections appear once POTW Treatment Plant Name(s) are added to Compa* 

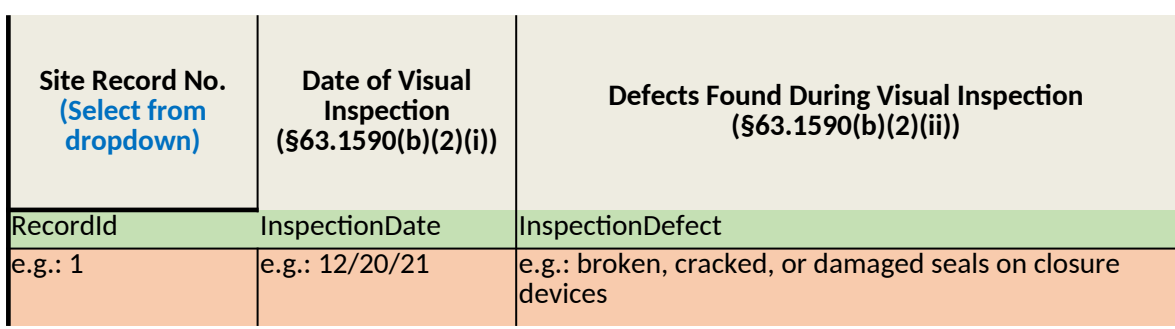

# **0 wned Treatment Works**

*: Site Record No. selections appear once POTW Treatment Plant Name(s) are added to Company\_Information worksheet.*

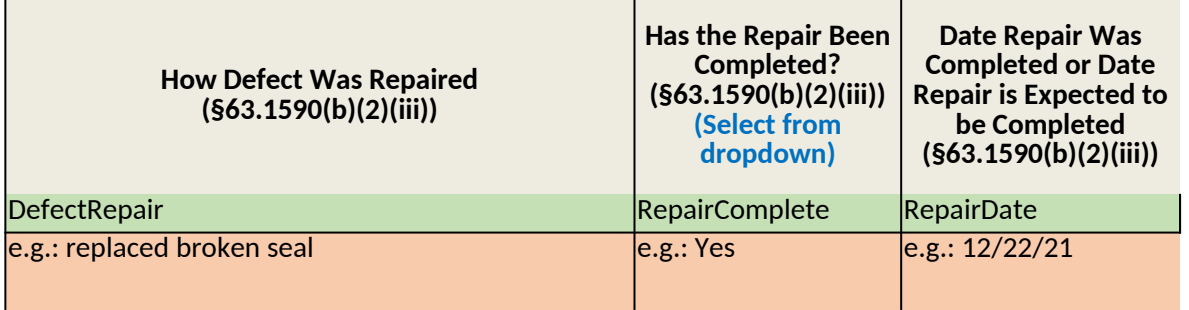

## **40 CFR Part 63, Subpart VVV National Emission Standards for Hazardous Air Pollutants: Public Press, Partment Works §63.1590(b) Annual Report Spreadsheet Template**

*Note: Site Record No. selections appear once POTW Treatment Plant Name(s) a* 

П

**Contract Contract Contract** 

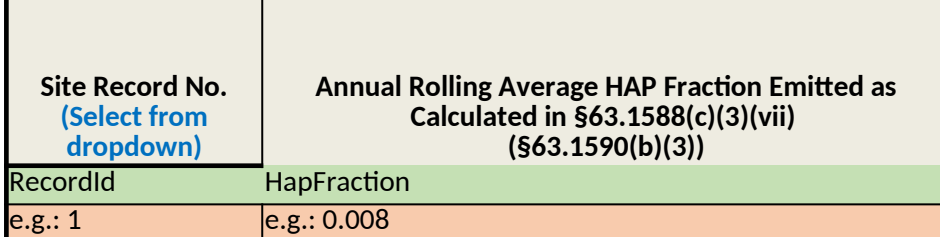

### **60 Bublicly Owned Treatment Works**

*: Site Record No. selections appear once POTW Treatment Plant Name(s) are added to Company\_Information worksheet.*

FinalMonthAverage **Final Month Included in the Calculation of this Annual Average Value (§63.1590(b)(3)) (Select from dropdown)**

e.g.: February

## 40 CFR Part 63, Subpart VVV National Emission Standards for Hazardous Air Pollutants: Publicly Owned Treat **§63.1590(b) Annual Report Spreadsheet Template**

*Note: Site Record No. selections appear once POTW Treatment Plant Name(s) are added to Company\_Informat* 

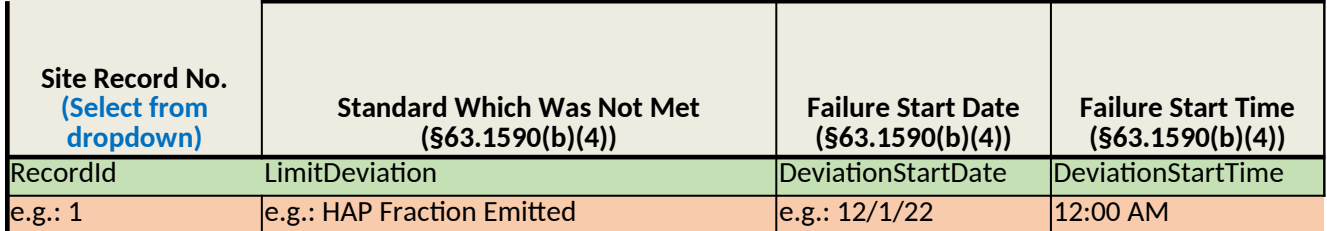

### **4** Ement Works

*: Site Record No. selections appear once POTW Treatment Plant Name(s) are added to Company\_Information worksheet.*

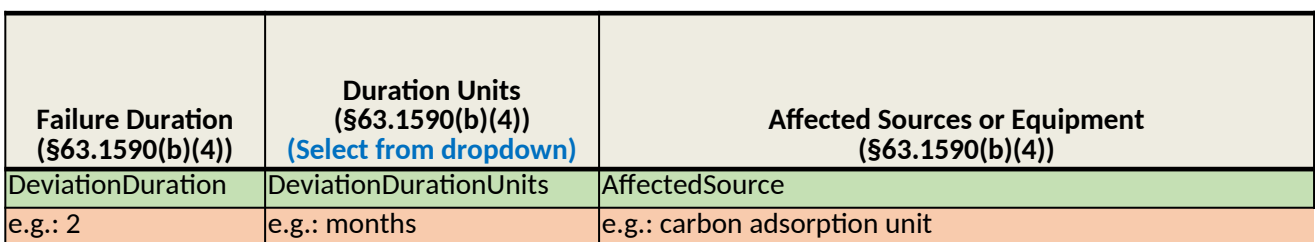

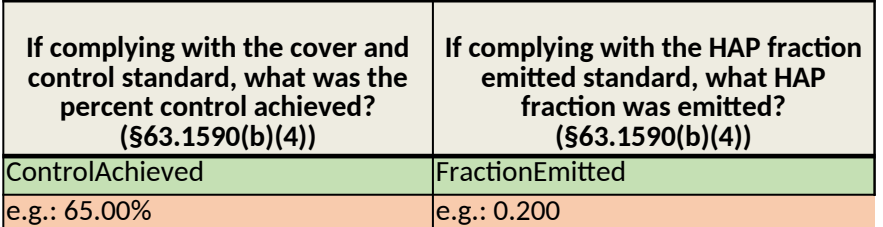

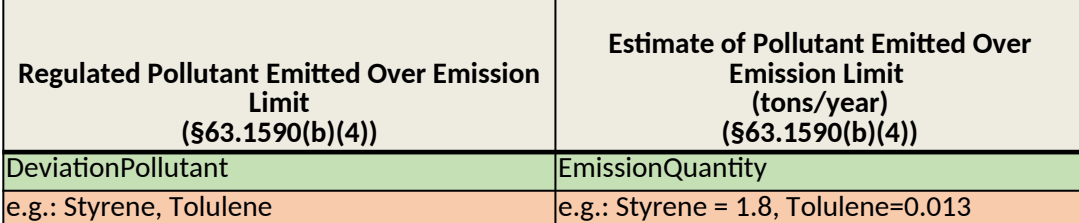

### **Description of the Method Used to Estimate the Emissions (§63.1590(b)(4))**

**EstimationMethod** 

e.g.: Performance test

# **40 CFR Part 63, Subpart VVV National AI** §63.1590(b) Annual Report Spread

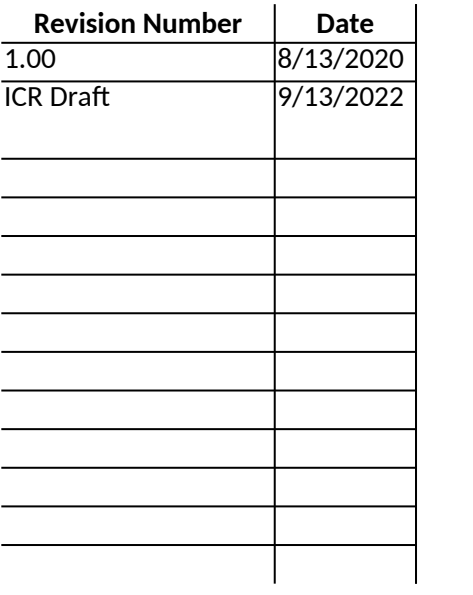

# **40 CFR Part 63, Subpart VVV National Emission Standards for Hazardous Air Pollutants: Publicly Owned Treatment Works §63.1590(b) Annual Report Spreadsheet Template**

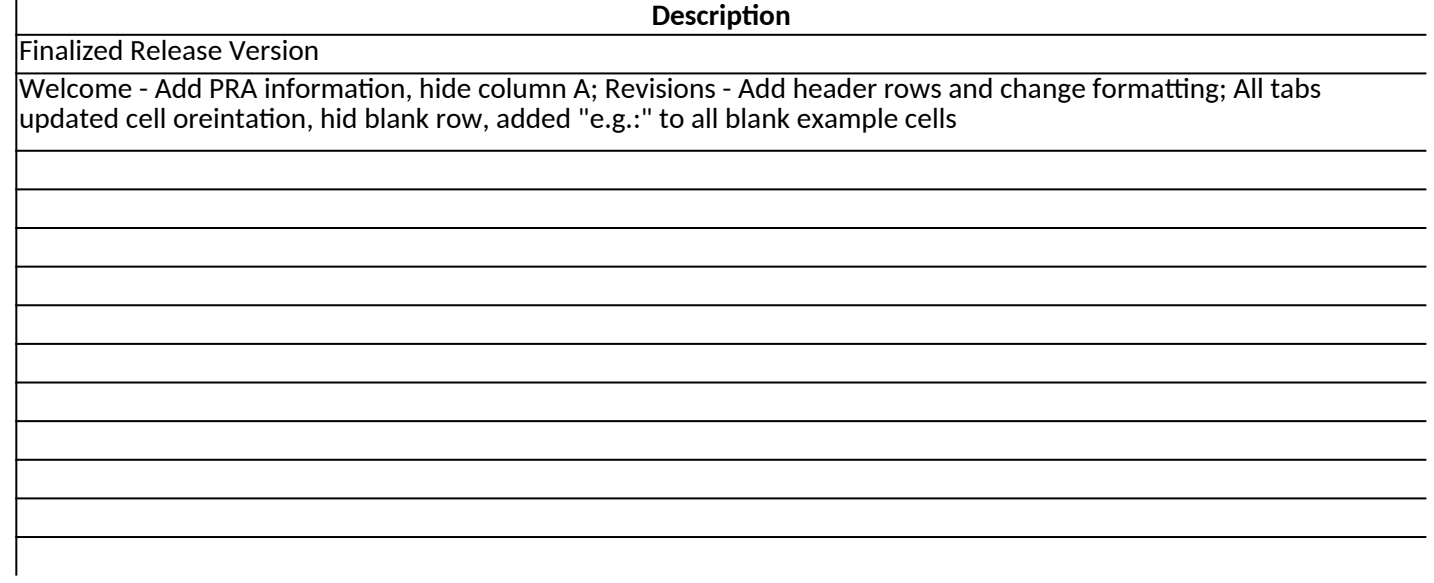